#### **Vbs To Exe - Help**

## **Index**

## **1 - Program [description](#page-0-0)**

1.1 [Description](#page-0-0) 1.2 [Usage](#page-0-1) 1.3 [Options](#page-1-0) 1.4 [Commandline](#page-1-1) 1.5 [Environment](#page-2-0) variables 1.6 System [requirements](#page-3-0)

#### **2 - [License](#page-3-1)**

2.1 [License](#page-3-1) 2.2 [Miscelleanous](#page-4-0)

## **3 - [Contact](#page-4-1)**

3.1 [Author](#page-4-2) 3.2 [Website](#page-4-3) 3.3 [Email](#page-4-4)

## <span id="page-0-0"></span>**Description**

Vbs To Exe converts VBS (.vbs) files to the EXE (.exe) format.

#### <span id="page-0-1"></span>**Usage**

Select a Vbs file and the save path. Set your preferred options.

# <span id="page-1-0"></span>**Options**

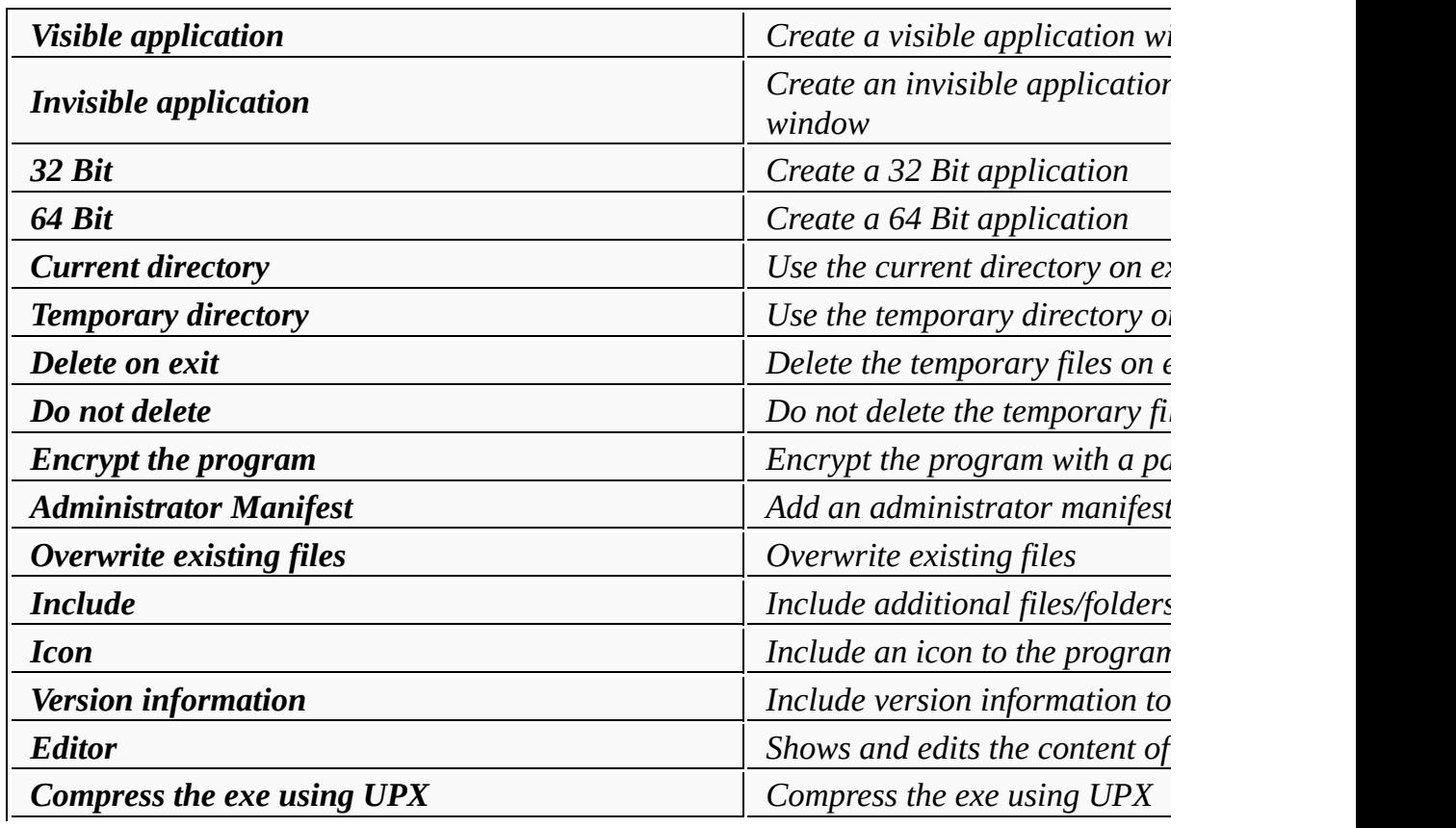

## <span id="page-1-1"></span>**Commandline**

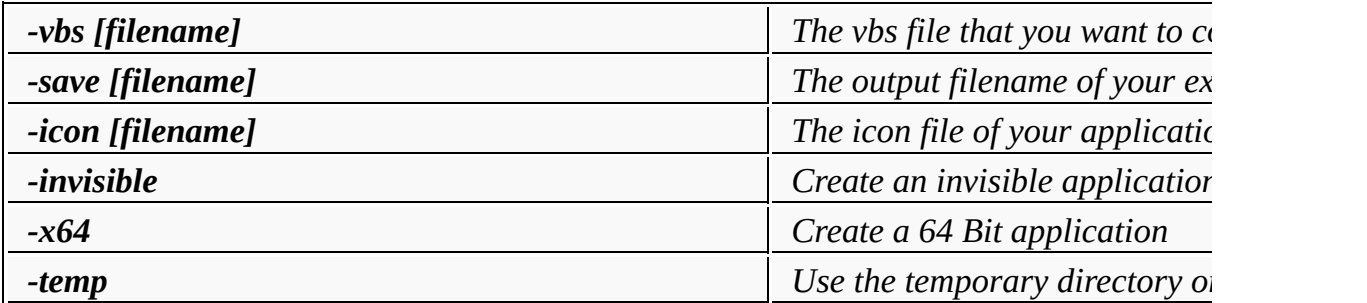

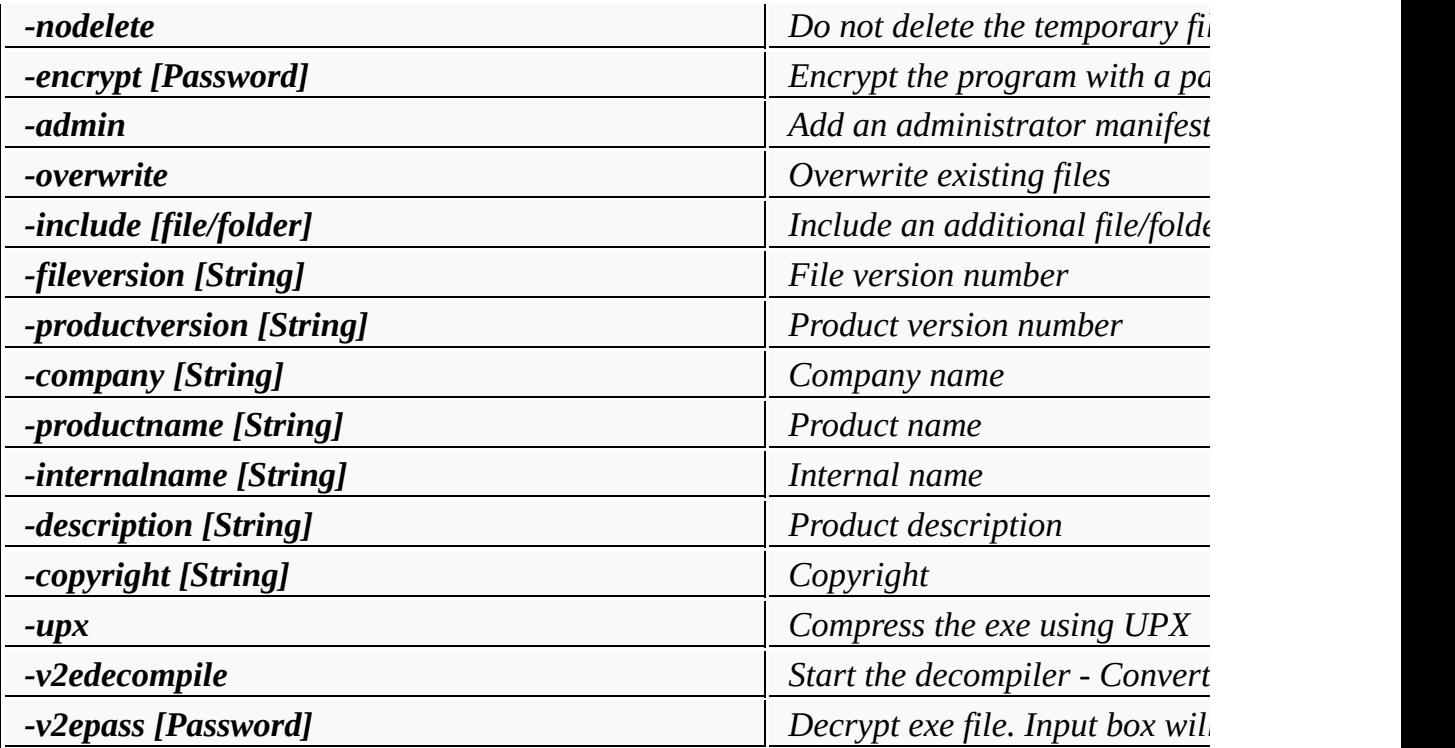

#### **Examples**

Vbs\_To\_Exe.exe -vbs myfile.vbs -save myprogram.exe -icon myicon

myprogram.exe -v2epass password

myprogram.exe -v2edecompile

## <span id="page-2-0"></span>**Environment variables**

These environment variables are automatically set at the start of your program

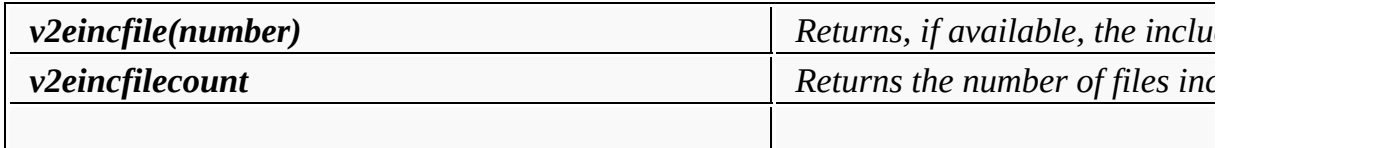

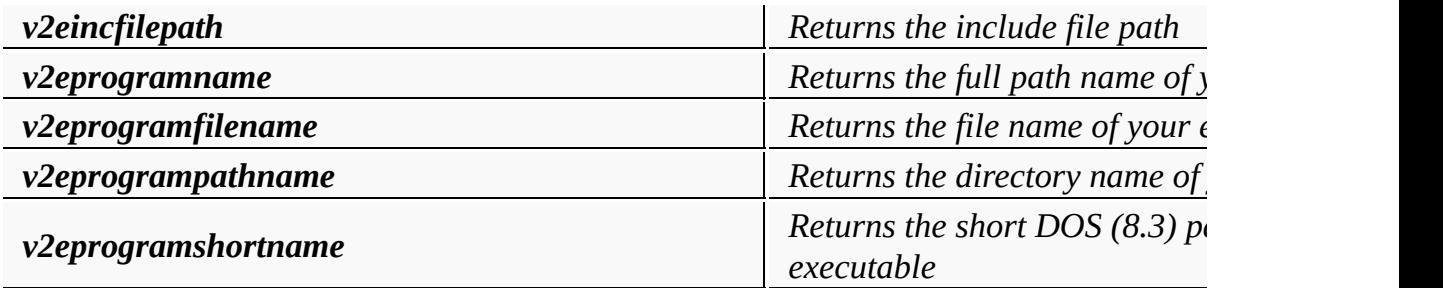

#### <span id="page-3-0"></span>**System requirements**

Windows 2000 or higher

#### <span id="page-3-1"></span>**License**

License Agreement

Copyright (c) 2016 Fatih Kodak

Permission is hereby granted, free of charge, to any person obtaining of this software and associated documentation files (the "Software"), in the Software without restriction, including without limitation the r to use, copy, modify, merge, publish, distribute, sublicense, and/or sell copies of the Software, and to permit persons to whom the Software furnished to do so, subject to the following conditions:

The above copyright notice and this permission notice shall be inclue all copies or substantial portions of the Software.

THE SOFTWARE IS PROVIDED "AS IS", WITHOUT WARRANT KIND, EXPRESS OR IMPLIED, INCLUDING BUT NOT LIMITED TO THE WARRANT MERCHANTABILITY,

FITNESS FOR A PARTICULAR PURPOSE AND NONINFRINGE EVENT SHALL THE AUTHORS OR COPYRIGHT HOLDERS BE LIABLE FOR ANY ( DAMAGES OR OTHER LIABILITY, WHETHER IN AN ACTION OF CONTRACT, TORT OTHERWISE, ARISING FROM, OUT OF OR IN CONNECTION WITH THE SOFTWARE OR THE OTHER DEALINGS IN THE SOFTWARE.

## <span id="page-4-0"></span>**Miscelleanous**

This program uses: [GoLink](http://www.godevtool.com) [GoRC](http://www.godevtool.com) [Scintilla](http://www.scintilla.org) [UPX](http://upx.sourceforge.net/)

The Scintilla license can be viewed here

#### <span id="page-4-1"></span>**Contact**

<span id="page-4-4"></span><span id="page-4-3"></span><span id="page-4-2"></span>**Author:** Fatih **Website:** Kodak **Email: [www.f2ko.de](http://www.f2ko.de)** [webmaster@f2ko.de](mailto:webmaster@f2ko.de)

#### **Vbs To Exe - Hilfe**

## **Index**

#### **1 - [Programmbeschreibung](#page-5-0)**

- 1.1 [Beschreibung](#page-5-0) 1.2 [Verwendung](#page-5-1) 1.3 [Optionen](#page-6-0) 1.4 [Kommandozeile](#page-6-1) 1.5 [Umgebungsvariablen](#page-8-0)
- 1.6 [Systemvorraussetzungen](#page-8-1)

#### **2 - [Lizenz](#page-8-2)**

2.1 [Lizenz](#page-8-2) 2.2 [Sonstiges](#page-9-0)

## **3 - [Kontakt](#page-9-1)**

3.1 [Author](#page-9-2) 3.2 [Webseite](#page-9-3) 3.3 [Email](#page-9-4)

## <span id="page-5-0"></span>**Beschreibung**

Vbs To Exe wandelt VBS (.vbs) Dateien in das EXE (.exe) Format u

## <span id="page-5-1"></span>**Verwendung**

Wählen Sie eine Vbs Datei zum Öffnen und den Pfad zum Speicherr Nehmen Sie Ihre gewünschten Einstellungen vor.

# <span id="page-6-0"></span>**Optionen**

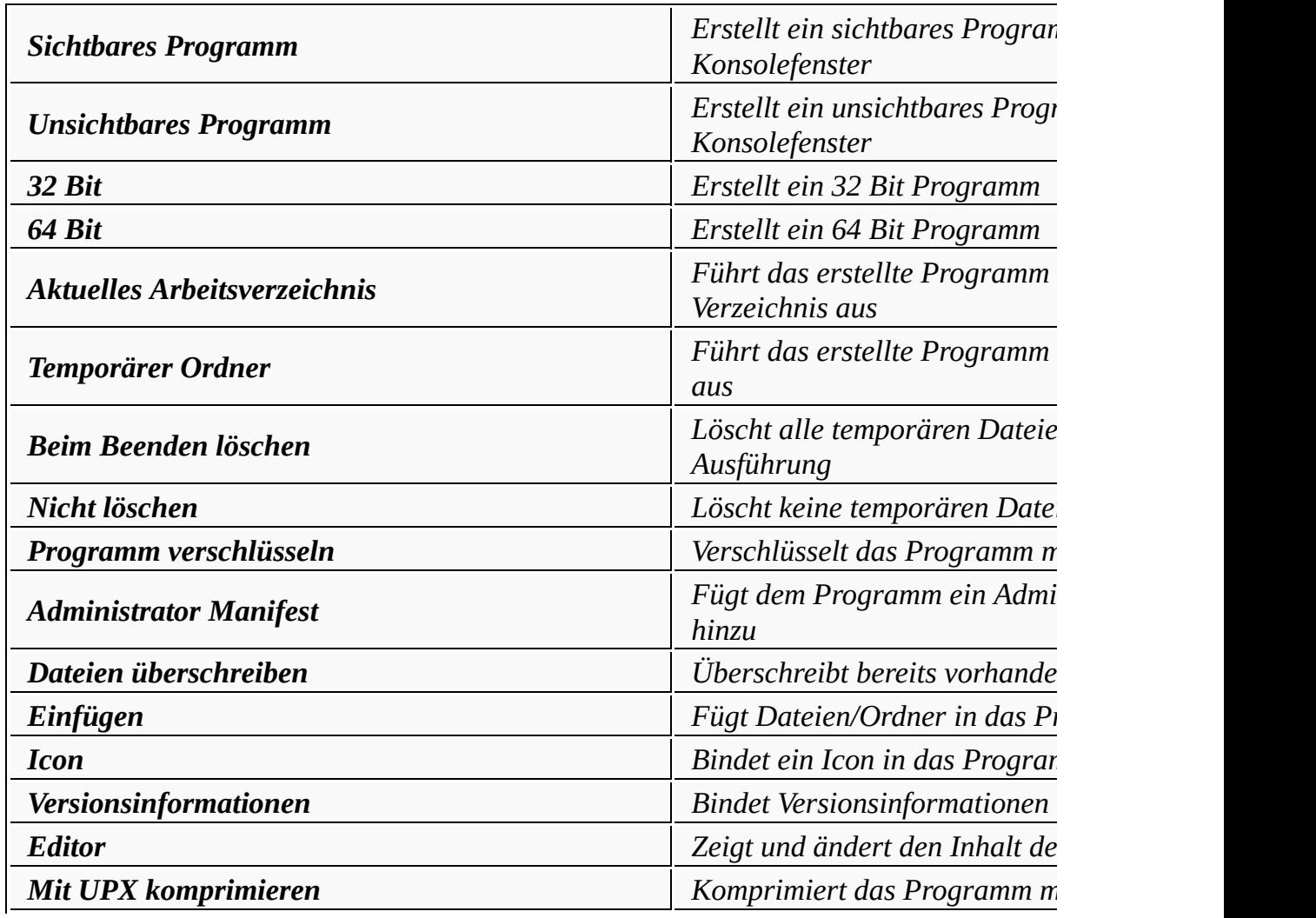

# <span id="page-6-1"></span>**Kommandozeile**

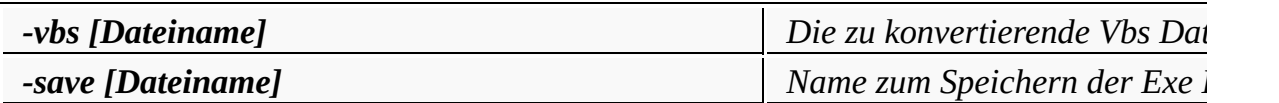

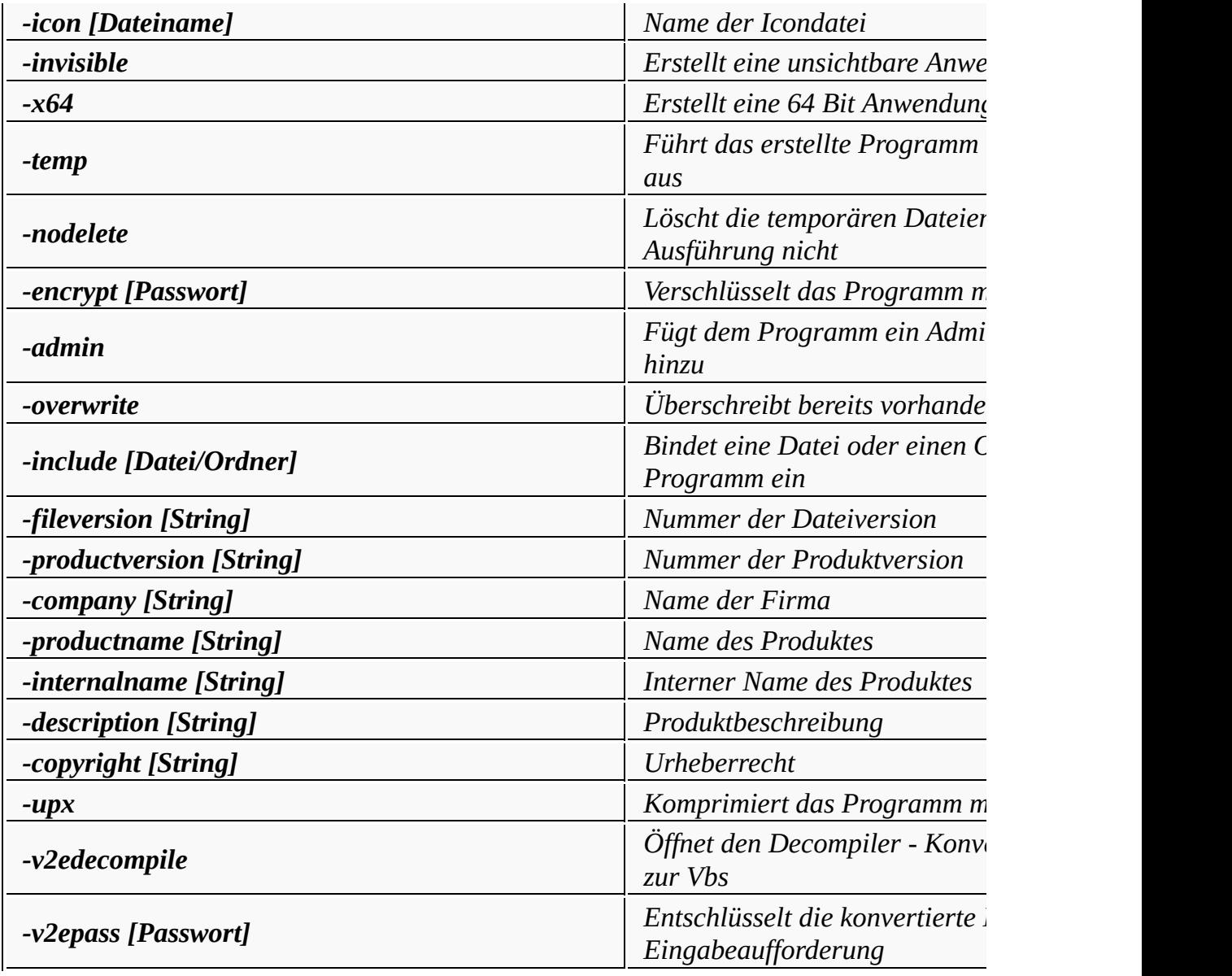

## **Beispiele**

Vbs\_To\_Exe.exe -vbs myfile.vbs -save myprogram.exe -icon myicon

myprogram.exe -v2epass password

myprogram.exe -v2edecompile

## <span id="page-8-0"></span>**Umgebungsvariablen**

Beim Start einer konvertierten Exe werden automatisch folgende Un gesetzt

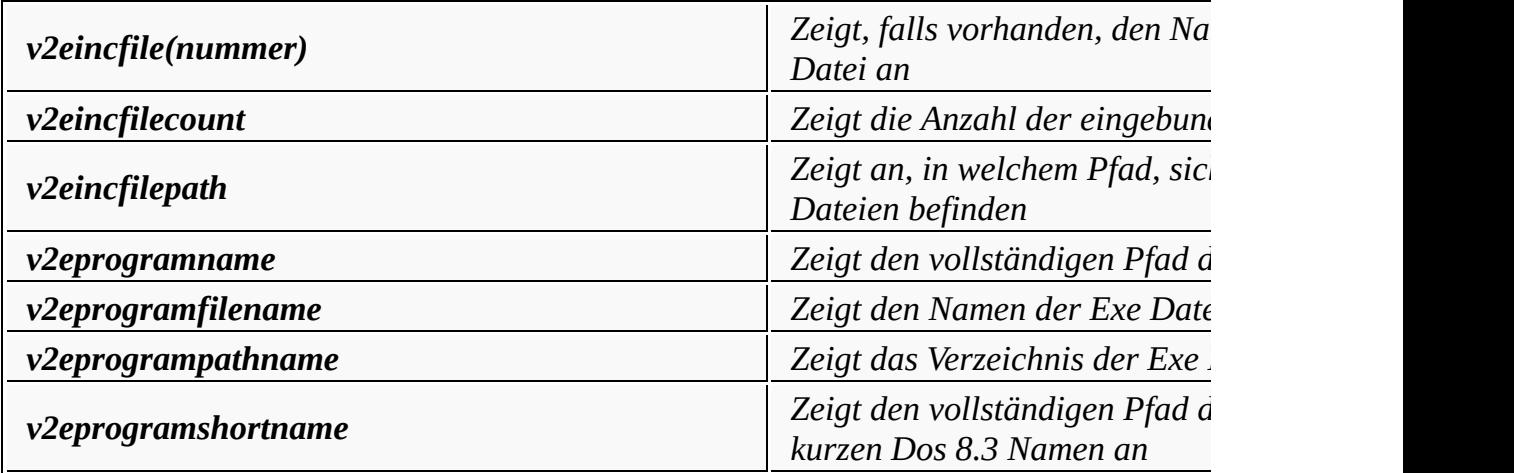

#### <span id="page-8-1"></span>**Systemvorraussetzungen**

Windows 2000 oder höher

## <span id="page-8-2"></span>**Lizenz (englischer Text)**

License Agreement

Copyright (c) 2016 Fatih Kodak

Permission is hereby granted, free of charge, to any person obtaining of this software and associated documentation files (the "Software"), in the Software without restriction, including without limitation the r to use, copy, modify, merge, publish, distribute, sublicense, and/or sell copies of the Software, and to permit persons to whom the Software

furnished to do so, subject to the following conditions:

The above copyright notice and this permission notice shall be included in all copies or substantial portions of the Software.

THE SOFTWARE IS PROVIDED "AS IS", WITHOUT WARRANT KIND, EXPRESS OR IMPLIED, INCLUDING BUT NOT LIMITED TO THE WARRANT MERCHANTABILITY, FITNESS FOR A PARTICULAR PURPOSE AND NONINFRINGF EVENT SHALL THE AUTHORS OR COPYRIGHT HOLDERS BE LIABLE FOR ANY O DAMAGES OR OTHER LIABILITY, WHETHER IN AN ACTION OF CONTRACT, TORT OTHERWISE, ARISING FROM, OUT OF OR IN CONNECTION WITH THE SOFTWARE OR THE OTHER DEALINGS IN THE SOFTWARE.

#### <span id="page-9-0"></span>**Sonstiges**

Das Programm verwendet: [GoLink](http://www.godevtool.com) [GoRC](http://www.godevtool.com) [Scintilla](http://www.scintilla.org) [UPX](http://upx.sourceforge.net/)

Die Scintilla Lizenz kann hier eingesehen werden.

#### <span id="page-9-1"></span>**Kontakt**

<span id="page-9-4"></span><span id="page-9-3"></span><span id="page-9-2"></span>**Author:** Fatih **Webseite:** Kodak **Email: [www.f2ko.de](http://www.f2ko.de)** [webmaster@f2ko.de](mailto:webmaster@f2ko.de)